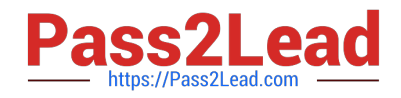

# **1Z0-902Q&As**

Oracle Exadata Database Machine X9M Implementation Essentials

# **Pass Oracle 1Z0-902 Exam with 100% Guarantee**

Free Download Real Questions & Answers **PDF** and **VCE** file from:

**https://www.pass2lead.com/1z0-902.html**

100% Passing Guarantee 100% Money Back Assurance

Following Questions and Answers are all new published by Oracle Official Exam Center

**C** Instant Download After Purchase

**83 100% Money Back Guarantee** 

- 365 Days Free Update
- 800,000+ Satisfied Customers  $603$

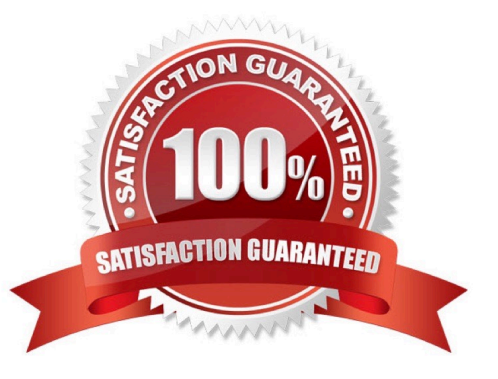

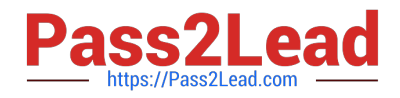

#### **QUESTION 1**

You use Enterprise Manager to monitor all the components of your Exadata Database Machine.

Recently, you discovered that certain asmdisks were offline in one of the diskgroups used by the rac database called prod.

In which two sources would you find diagnostic messages related to this problem?

A. alert logs for Enterprise Manager

B. alert logs for the ASM instances

C. Enterprise Manager Alerts on the Exadata Storage Server Grid home page

D. Enterprise Manager Alerts on the ILOM home page for cell connectivity problems for the prod database instances

E. alert logs for the prod database instances

#### Correct Answer: BE

Explanation: According to the Oracle Exadata Database Machine X9M Implementation Essentials Official Text Book and Resources, you can find diagnostic messages related to this problem in the alert logs for the ASM instances and the alert logs for the prod database instances. The alert logs for the ASM instances will provide information related to the offline asm disks, while the alert logs for the prod database instances will provide information related to whether the prod database instances are connected to the ASM instance or not. https://docs.oracle.com/en/engineeredsystems/exadata-database- machine/sagug/exadata-administering-asm.html

#### **QUESTION 2**

You must drop all celldisks on all the storage servers in an X9M-2 quarter rack as part of a reconfiguration project.

Which three statements describe the account on the storage servers which you should use and the tool that may be used to drop the celldisks?

A. to the CELLADMIN account by calling CELLCLI on all cells using DCLI

B. to an administrator-created storage server user with appropriate privileges on celldisk objects by calling CELLCLI on all cells using exadcli

C. to the CELLMONITOR account using cellcli interactively on each storage server

D. to an administrator-created storage server user with appropriate privileges on celldisk objects by calling EXACLI on all cells using exadcli

E. to the CELLMONITOR account calling CELLCLI on all cells using DCLI

F. to the CELLADMIN account using cellcli interactively on each storage server

Correct Answer: ABF

Explanation: To drop all celldisks on all the storage servers in an X9M-2 quarter rack, you should use the CELLADMIN account, which has the necessary privileges to perform this task. You can use the CELLCLI command-line interface to

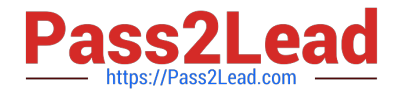

drop the celldisks. The best way to do this is by calling CELLCLI on all cells using DCLI (Oracle Database Command Line Interface) which allows you to run commands on multiple servers at once. Alternatively, you can use an administrator-created storage server user with appropriate privileges on celldisk objects by calling CELLCLI on all cells using exadcli. It is not recommended to use the CELLMONITOR account, as it has a more limited set of privileges. It is also important to note that EXACLI is not a valid tool for this task https://docs.oracle.com/en/engineeredsystems/exadata-database- machine/dbmmn/maintaining-exadata-storage-servers.html

#### **QUESTION 3**

What is the minimum Oracle Linux version required to support RoCE and Persistent Memory?

- A. Oracle Linux 7.5
- B. Oracle Linux 7.9
- C. Oracle Linux 8.0
- D. Oracle Linux 7.7

Correct Answer: B

Explanation: Oracle Linux 7.9 is the minimum version required to support RoCE and Persistent Memory. This is because Oracle Linux 7.9 includes kernel enhancements that enable RDMA over Converged Ethernet (RoCE) networking and Intel Optane DC Persistent Memory Modules (DCPMM) for Exadata X8M systems3. These features allow faster access latency and higher throughput for database workloads2.

#### **QUESTION 4**

You are working on a remote Exadata Database Machine with current software and firmware. You now need to start a storage server after hardware maintenance. Which ILOM command starts the storage server?

- A. -> start /System
- B. -> start /SP/console
- C. -> set /SYS power\_state=ON
- D. You must be physically present in the data center to start an Exadata Storage Server.
- E. -> start /SYSTEM/power
- F. -> start /SYS/power

Correct Answer: C

Explanation: This command is based on the Oracle Exadata Database Machine X9M Implementation Essentials Official Text Book and other resources. This command sets the power state of the system to ON and starts the storage server. It is the only command that is able to start the storage server remotely. All the other commands are incorrect or require the user to be physically present in the data center.

#### **QUESTION 5**

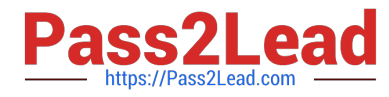

Examine this list of software components:

```
1.
```
Oracle KVM Guest

2.

Oracle Enterprise Manager Agent (OMA)

3.

ASM instance

4.

RDBMS instance

5.

Automatic Diagnostic Repository Command Interpreter (ADRCI)

# 6.

**CELLCLI** 

```
7.
```
Cell Server(CELLSRV)

### 8.

diskmon

## 9.

Restart Server (RS)

10.

Management Server (MS)

What is the correct location where these software components can run in the standard Exadata Database Machine deployment?

A. 2, 3, 4, 8, and 10 run on the database servers; 1, 5, 6, 7and 9 run on the Exadata storage servers.

B. 1, 2, 3, 4, 9 and 10 run on the database servers; 5, 6, 7, 8, 9, and 10 run on the Exadata storage servers.

C. 1, 2, 3, 4, 5, 8, 9 and 10 run on the database servers; 5, 6,7, 9 and 10 run on the Exadata storage servers.

D. 3, 4, 8, and 10 run on the database servers; 1, 2, 5, 6, 7 and 9 run on the Exadata storage servers.

E. 1, 2, 3, 4, 8 and 9 run on the database servers; 5, 6, 7, 9 and 10 run on the Exadata storage servers.

Correct Answer: C

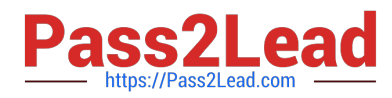

Oracle KVM Guest: This is a virtual machine that runs on top of Oracle Linux KVM hypervisor. It can be used to run Oracle Database or other applications on Exadata Database Machine2. Therefore, it runs on the Database Servers. Oracle Enterprise Manager Agent (OMA): This is a software agent that communicates with Oracle Enterprise Manager Cloud Control and provides monitoring and management capabilities for Exadata Database Machine2. Therefore, it runs on both Database Servers and Storage Servers. ASM instance: This is an instance of Oracle Automatic Storage Management (ASM), which is a volume manager and a file system for Oracle Database files. It manages diskgroups that span across multiple Storage Servers2. Therefore, it runs on the Database Servers. RDBMS instance: This is an instance of Oracle Database that processes SQL statements and executes transactions. It uses ASM disk groups to store data files, control files, redo log files, etc2. Therefore, it runs on the Database Servers. Automatic Diagnostic Repository Command Interpreter (ADRCI): This is a command-line tool that enables you to view diagnostic data stored in the Automatic Diagnostic Repository (ADR). ADR is a file-based repository for database diagnostic data such as trace files, alert logs, etc2. Therefore, ADRCI runs on both Database Servers and Storage Servers, depending on where the ADR is located. CELLCLI: This is a command-line interface that enables you to configure and manage Exadata Storage Server Software. It allows you to perform tasks such as creating disk groups, monitoring cell health, applying patches, etc2. Therefore, it runs on the Storage Servers. Cell Server(CELLSRV): This is a process that runs on each Storage Server and handles I/O requests from the Database Servers. It implements Exadata Smart Scan , which offloads dataintensive SQL operations from the Database Servers to the Storage Servers2. Therefore, it runs on the Storage Servers. diskmon: This is a process that monitors the status of disks and flash devices on each Storage Server. It reports disk failures and performs automatic disk reclamation2. Therefore, it runs on the Storage Servers. Restart Server (RS): This is a process that manages automatic restarts of critical processes such as CELLSRV , MS , or OMA in case of failures. It also handles graceful shutdowns and startups of all processes on each server2. Therefore, it runs on both Database Servers and Storage Servers. Management Server (MS): This is a process that provides management services for each server such as collecting metrics , logging events , executing commands from CELLCLI , etc2. Therefore, it runs on both Database Servers and Storage Servers

[1Z0-902 VCE Dumps](https://www.pass2lead.com/1z0-902.html) [1Z0-902 Practice Test](https://www.pass2lead.com/1z0-902.html) [1Z0-902 Braindumps](https://www.pass2lead.com/1z0-902.html)